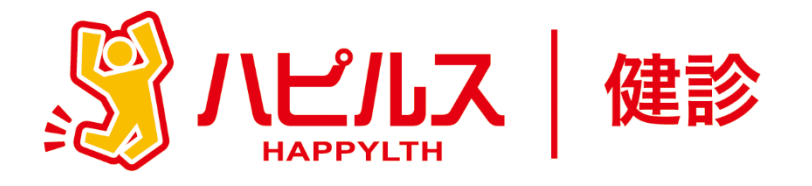

# **アドバンテスト健康保険組合**

## **「人間ドック等補助金申請マニュアル」**

## **ハピルス健診予約サイト**

**(契約健診機関を利用される場合)**

< 目 次 >

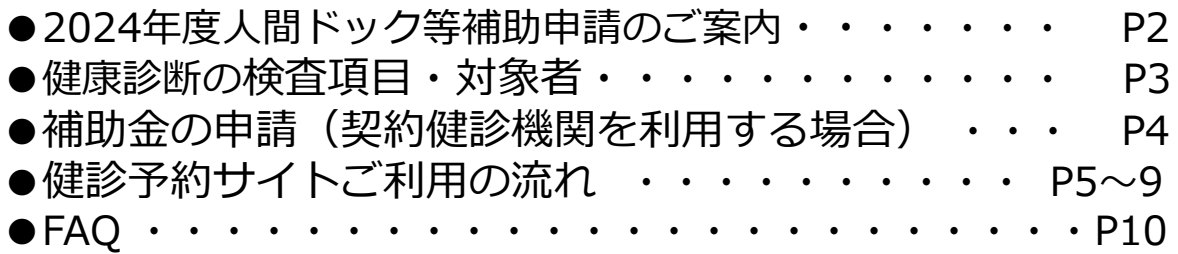

**健康診断のお申込み・パスワード不明・トラブル等のお問合せ**

**委託先会社名: ㈱ベネフィット・ワン ハピルス健診 健診予約受付センター**

TEL: 0800-9199-017 (10時~18時/日祝・年末年始を除く)

メール: happylth.info@bohc.co.jp

**制度に関するお問合せ**

#### **アドバンテスト健康保険組合**

TEL: 03-6709-2270 (平日:9時~17時)

メール: PDL-at-kenpo@advantest.com

1

## **2024年度 人間ドック等の補助申請のご案内**

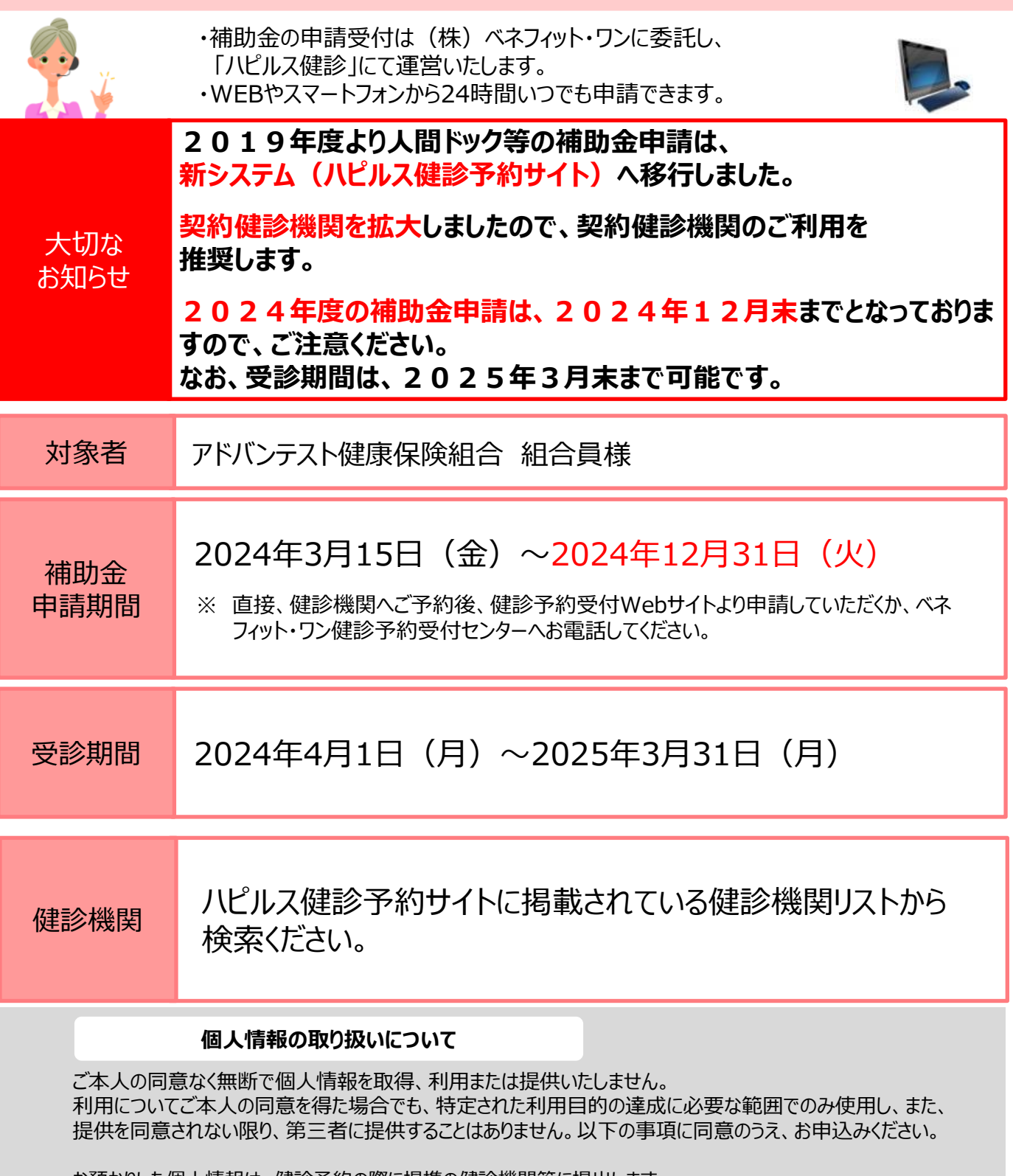

お預かりした個人情報は、健診予約の際に提携の健診機関等に提出します。 -----------------------------------------------------------------------------

担当:株式会社ベネフィット・ワン 個人情報取扱事務局 E-mail: privacy@benefit-one.co.jp

#### **補助内容**

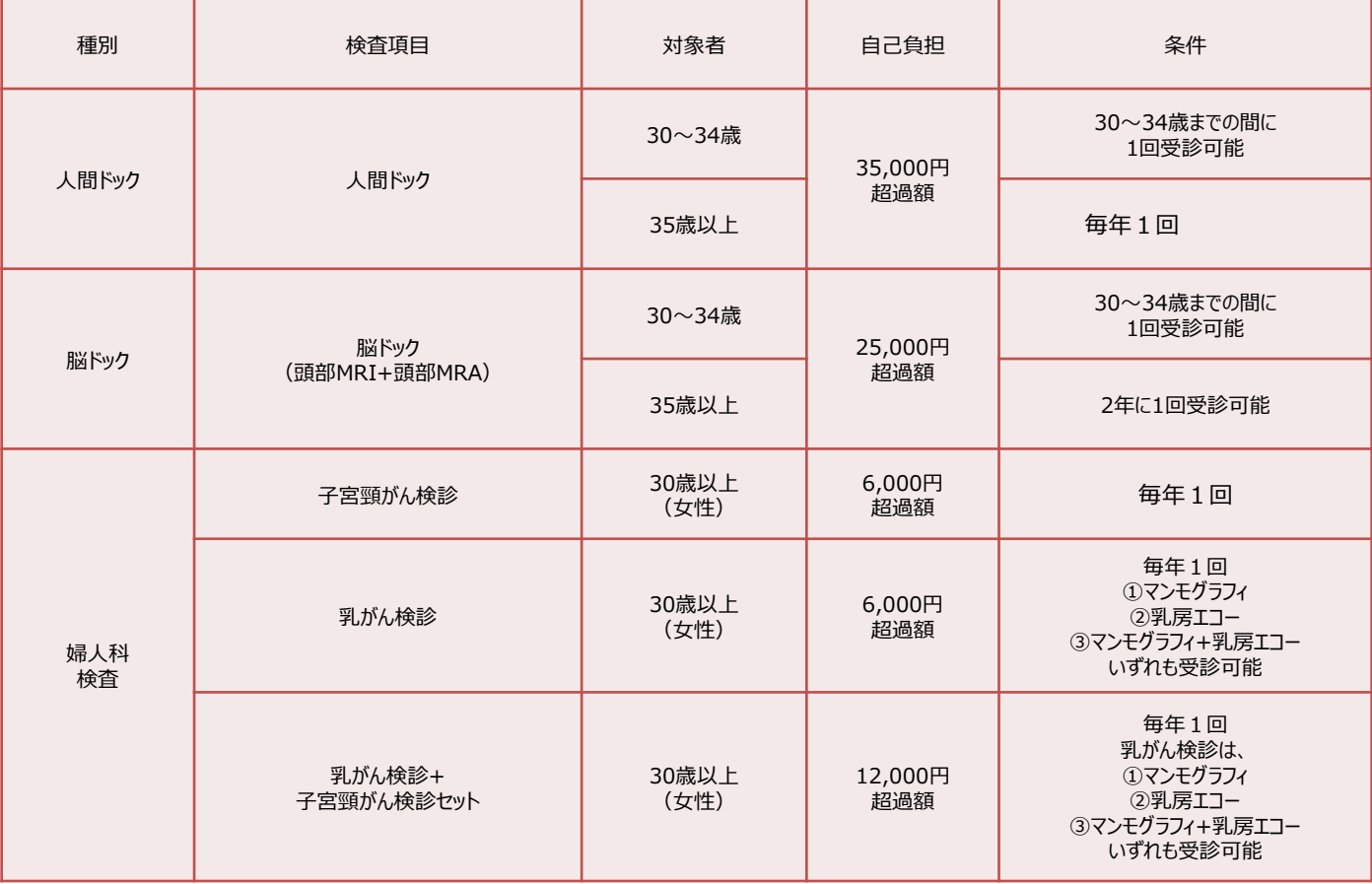

※「脳ドック」のみや「婦人科検査」のみも受診可能です。

※会社巡回健診の「生活習慣病健診」を受けた方は、人間ドックの補助が出ません。

※「巡回主婦(レディース)健診」を受けた方は、人間ドック、婦人科検査の補助が出ません。

**【脳ドック、婦人科検査を受診される方へ】**

脳ドック、婦人科検査を人間ドックと同日・同健診機関で受診される場合は、 **人間ドックのオプションとして申請してください。**

脳ドック、婦人科検査を人間ドックと別々に申請されますと、費用がオプションとして 申請いただいた場合と異なることがございます。

## 契約健診機関を利用する場合の流れ

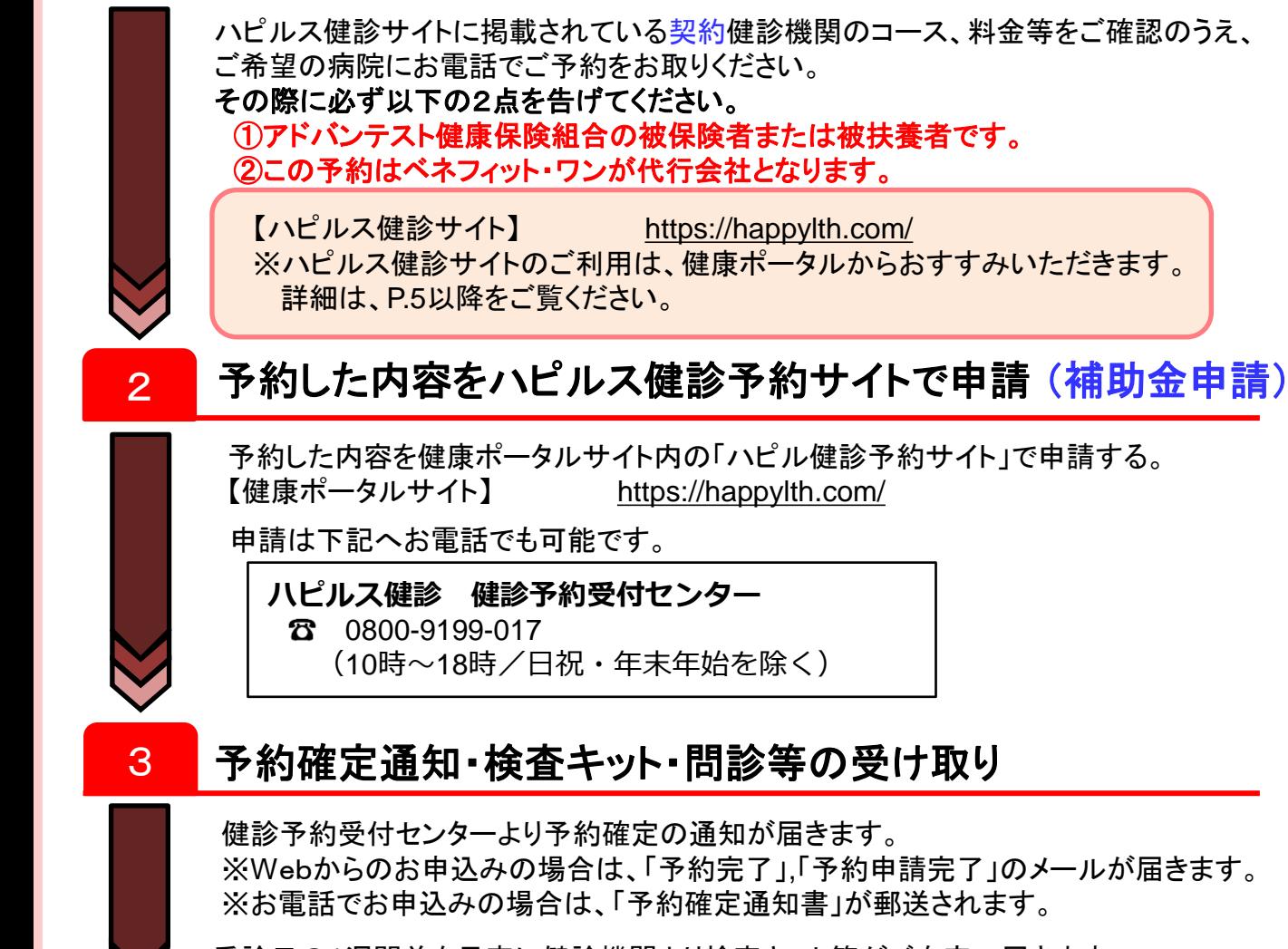

契約健診機関に電話で予約

受診日の1週間前を目安に健診機関より検査キット等がご自宅へ届きます。 健診機関からの案内に従って、受診の準備をしてください。 ※事前送付物の有無は健診機関によって異なります。

### 受診当日

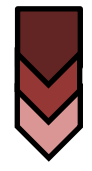

健康保険証、健診機関から依頼された提出物(採尿容器等検査キット、問診票など)を 持参のうえ、ご予約いただいた健診機関にてご受診ください。 ※健診受検票はありません。

#### 自己負担金のみ窓口でお支払ください。

#### 5 健診結果通知

受診した健診機関から、受診後約1~2か月程度で健診の結果通知が届きます。 ハピルス健診サイトにご登録いただいている住所に送付されますので、予約確定後に 住所変更があった場合は必ず健診予約受付センターまでご連絡をお願いいたします。

# ■ Step1 健診予約サイトに登録! (初回のみ)

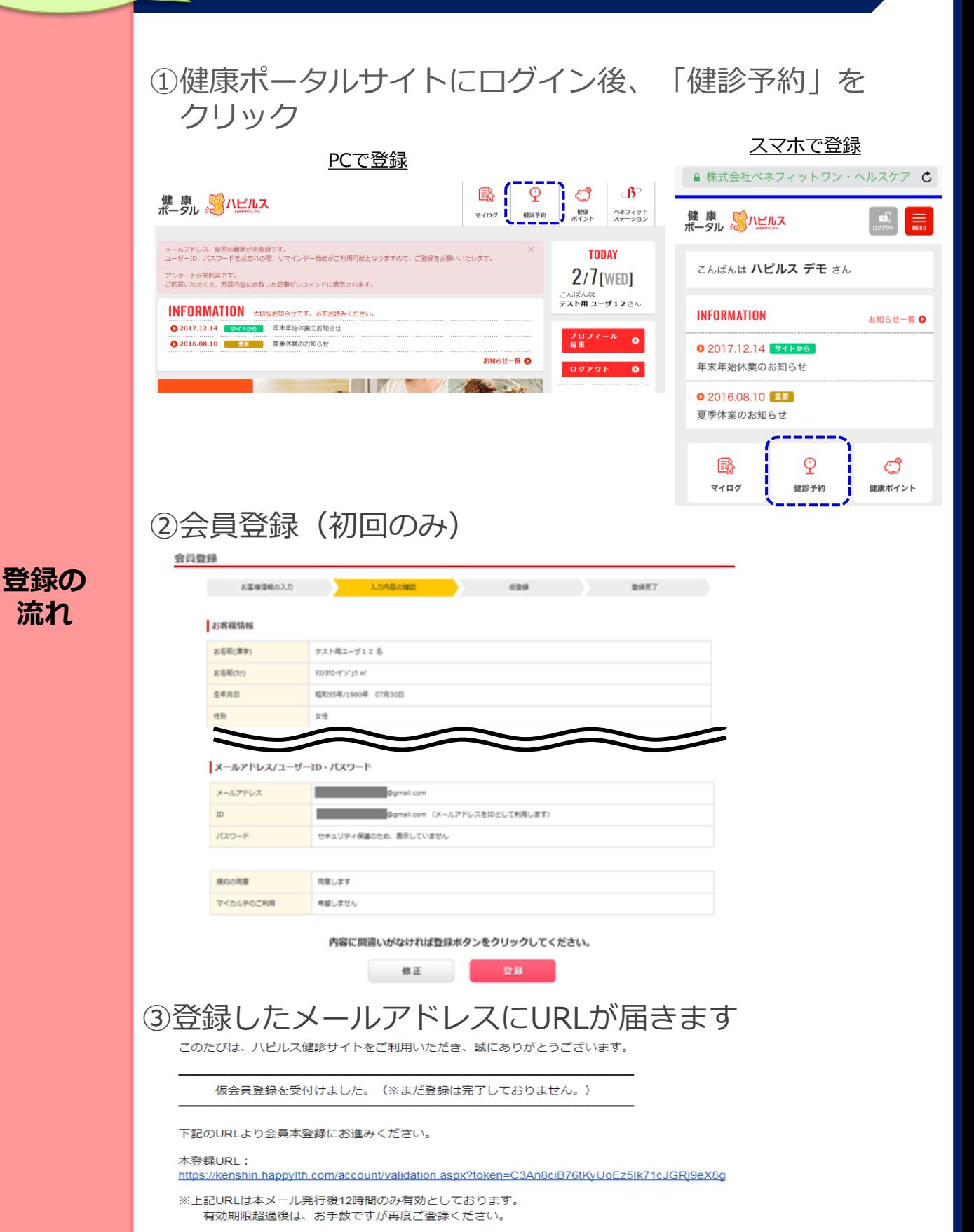

**流れ**

**Step1**

5

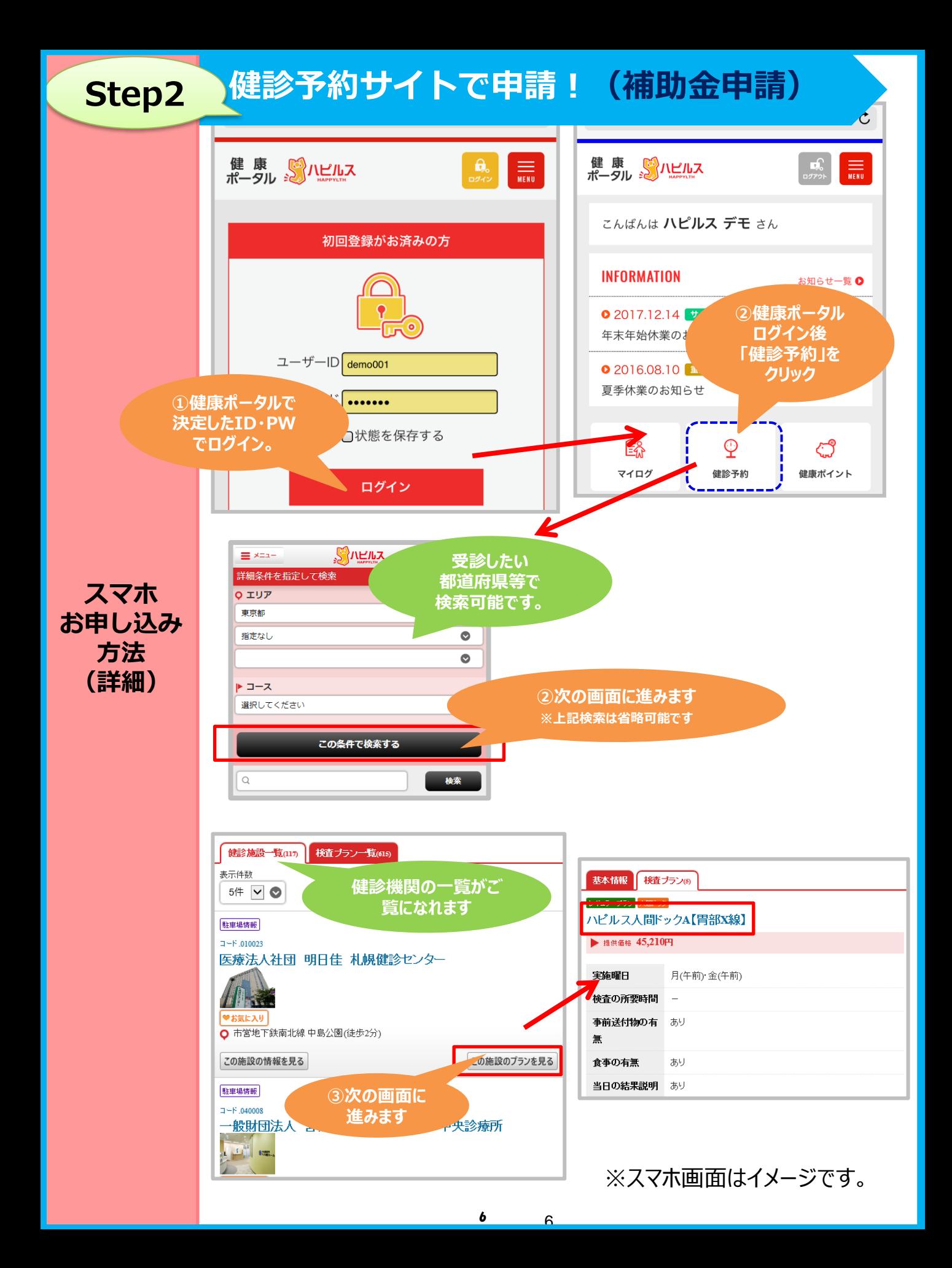

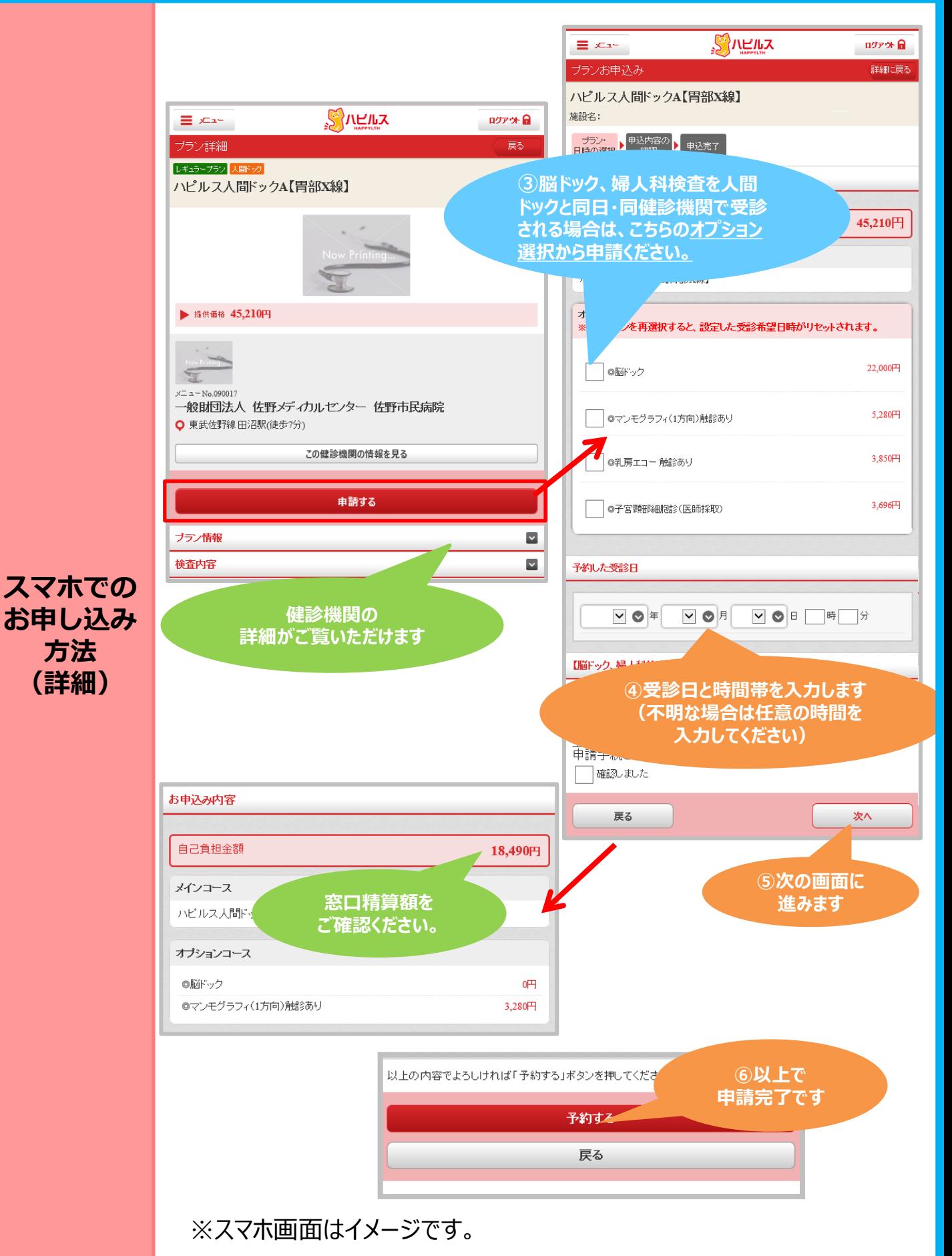

7

## **Step2 健診予約サイトで申請(補助金申請)!**

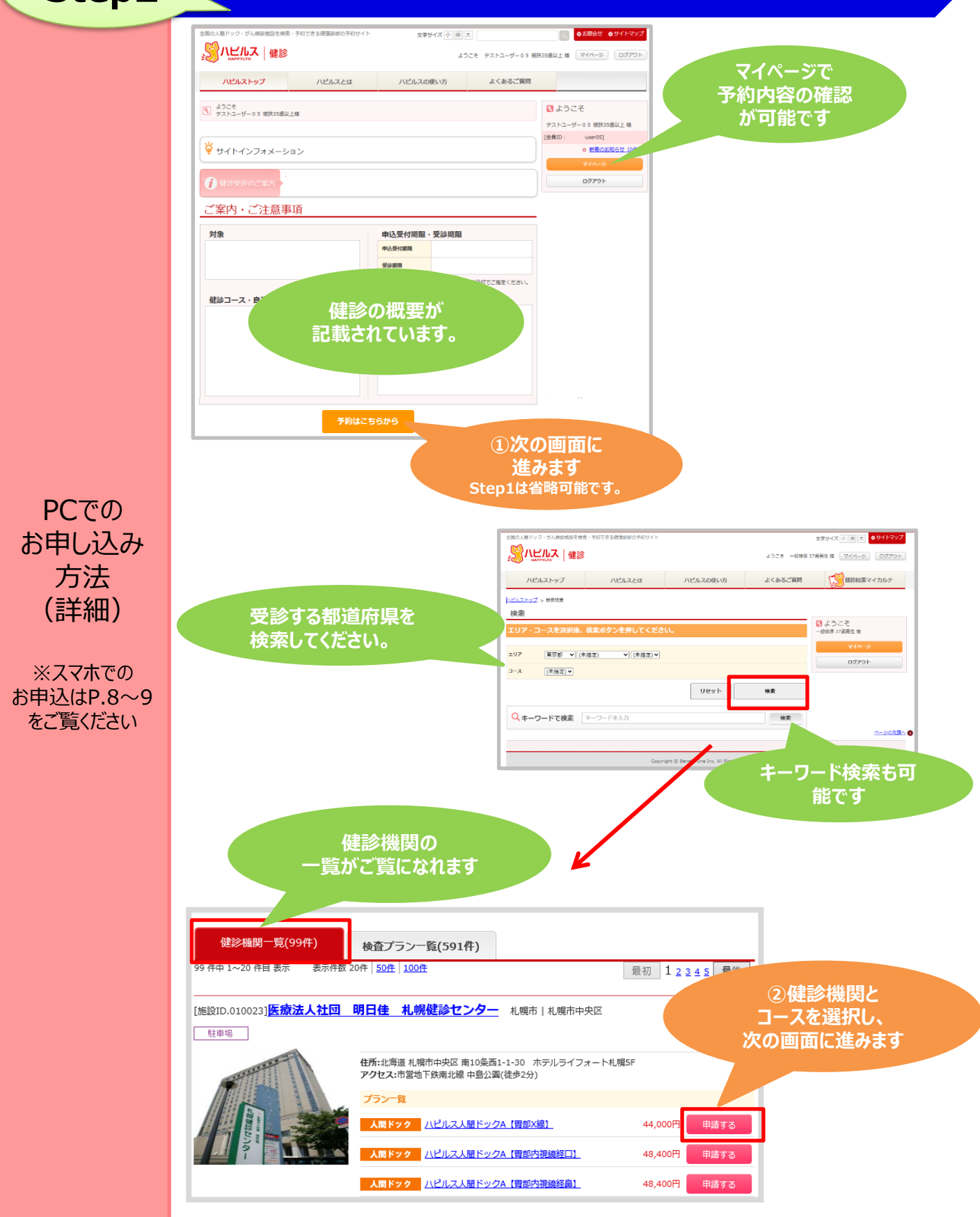

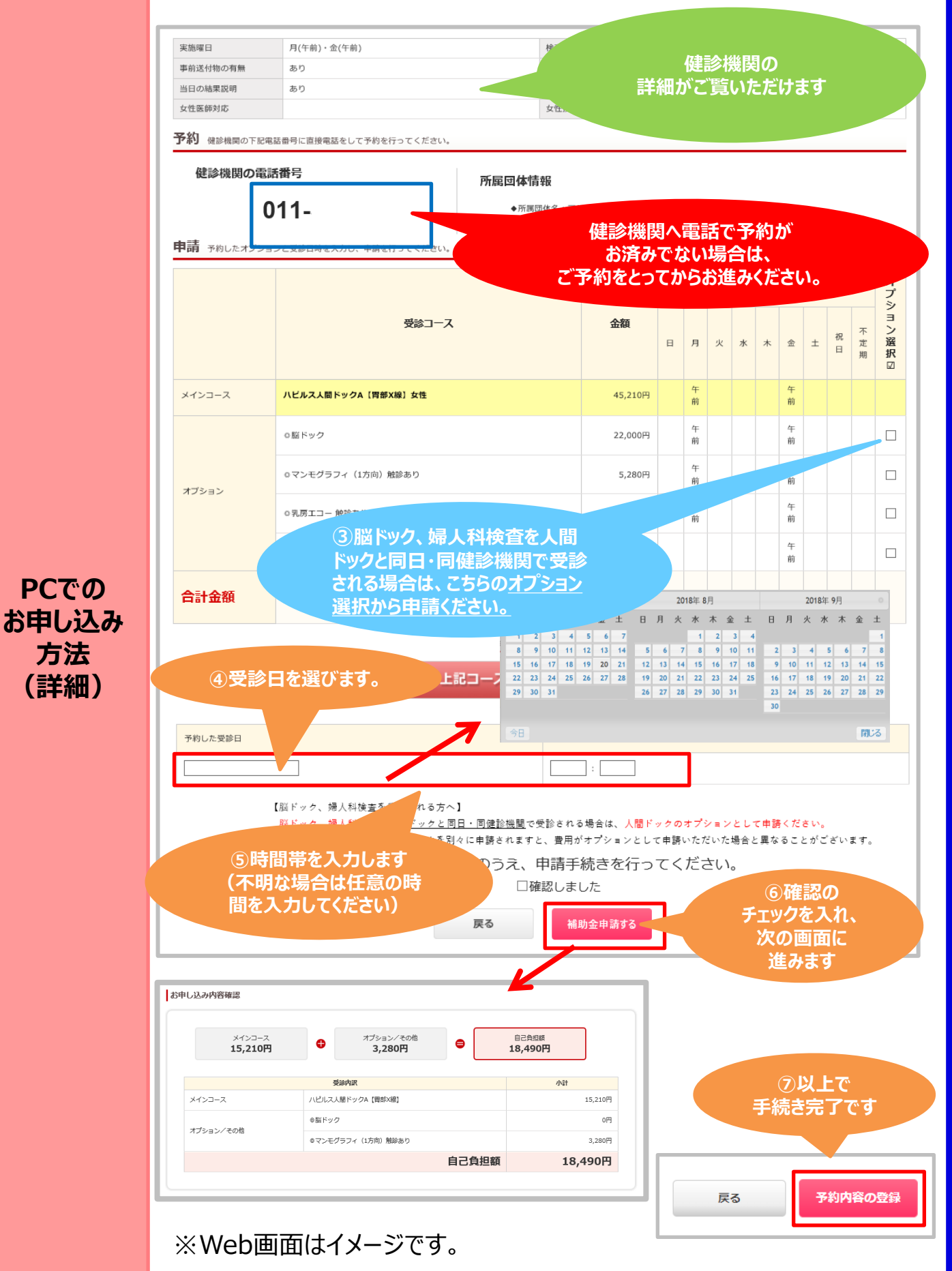

 $\mathbf{o}$ 

## **FAQ**

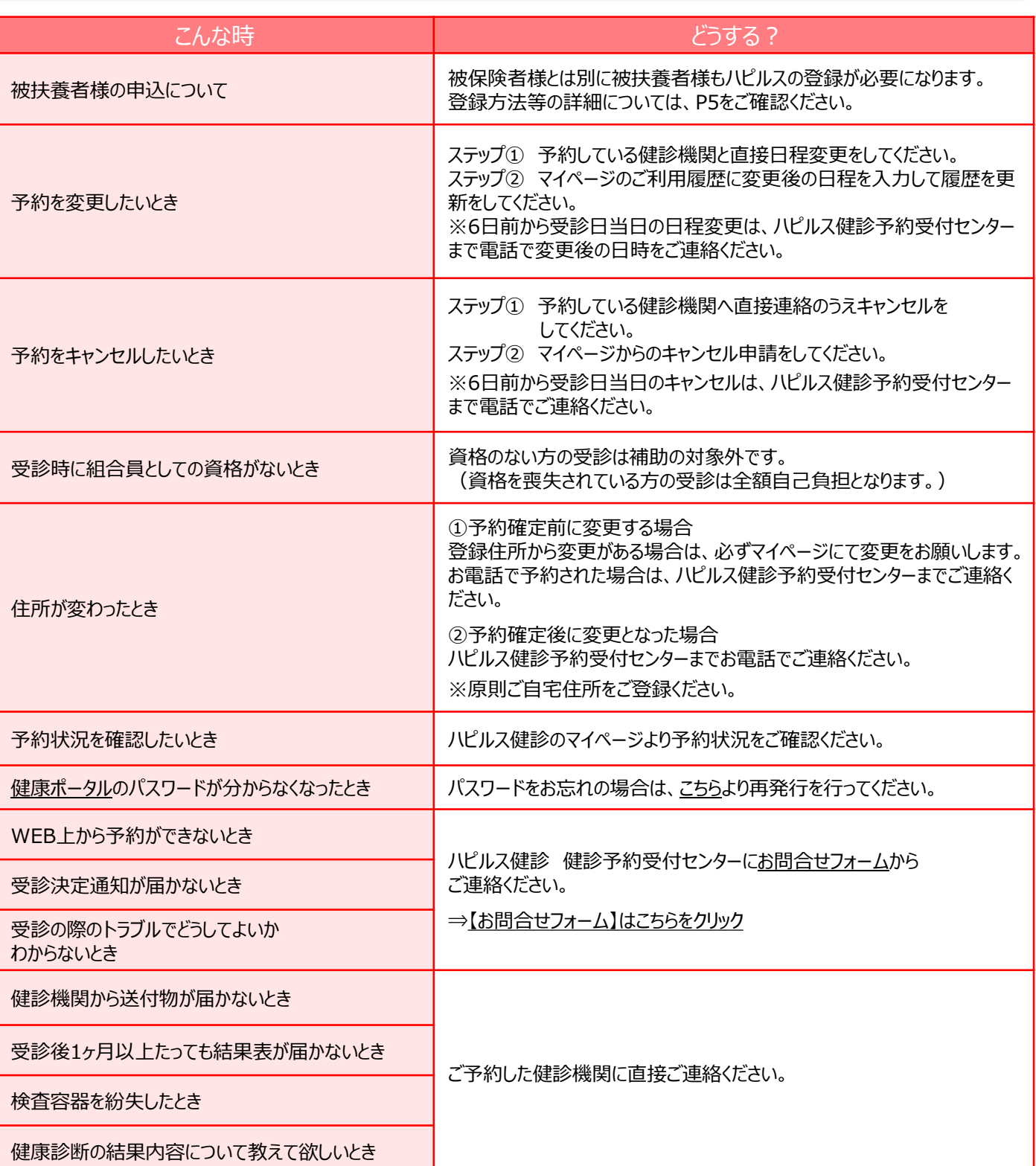

ハピルス健診 予約受付センター 受付時間: 10時~18時/日祝・年末年始を除く TEL: 0800-9199-017

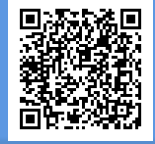